# **Virginia Western Community College AST 238 Word Processing Advanced Operations**

## **Prerequisites**

AST 141 Word Processing I

## **Course Description**

Teaches advanced word processing features including working with merge files, macros, and graphics; develops competence in the production of complex documents.

## **Semester Credits:** 3 **Lecture Hours:** 3 **Lab/Clinical/Internship Hours:** 0

### **Course Materials**

**Required Software: Microsoft Office 365 ProPlus.** Virginia Western offers **free software**. Please go to the following Virginia Western website to download Microsoft Office 365 ProPlus if you need it:

[http://virginiawestern.edu/iet-services/student-tutorials-training/microsoft-office-365-proplus-for-students/.](http://virginiawestern.edu/iet-services/student-tutorials-training/microsoft-office-365-proplus-for-students/) You will then click on [http://office.vccs.edu/.](http://office.vccs.edu/) The login will be your full MyVWCC e-mail address (e.g. student123@email.vccs.edu) and your password is your MyVWCC password.

**Note:** Access to the Internet and a Windows-based computer is required. Chromebooks and Apple MacBooks are not compatible with the software required in these courses. AST/ITE courses are required in al[l Business](https://www.virginiawestern.edu/academics/businessprofessional.php)  [and Professional Services programs](https://www.virginiawestern.edu/academics/businessprofessional.php) and ITE 152 is a required course in almost all Virginia Western transfer programs.

**Required eTextbook**: Nordell, *Microsoft Word 365 Complete: In Practice*, 2021 Edition, delivered via SimNet.

**IA ISBN:** 9781265756109 – This online eTextbook with SimNet is **purchased at the time of registration for the AST 141 Class, which is a prerequisite to this course**. We will use the same resources. Students will access both in Canvas; **this will include** the Online Book and SimNet. SimNet/SimGrader is [https://virginiawestern.simnetonline.com](https://virginiawestern.simnetonline.com/)

**Optional Loose Leaf Copy**: If you would like a physical copy of the eTextbook, you may purchase a loose leaf copy at VWCC's Bookstore. This does NOT replace the SimNet component required for this course.

#### **IA LL ISBN:** 9781264992560

#### **Recommended Miscellaneous Items:**

Folder and a USB (for in person courses)

# **Course Outcomes**

### **At the completion of this course, the student should be able to:**

- 1. You will reinforce the Word features that were covered in AST 141.
- 2. You will learn the following Word 365 features:
	- Advanced tables and graphics, including tables of contents, formulas and functions in tables, customizing table layout and table styles, pictures, shapes, and text boxes.
	- **•** Desktop publishing and graphic features, including customizing text box content and themes, using SmartArt and charts, and creating index entries.
	- Collaboration and integration features, including using comments, track changes, compare and combine documents, protect documents, manage versions, link and embed objects, and use mail merge rules.
	- **Templates and macros, including creating, saving, and customizing templates, creating, running and** editing macros, and using macro-enabled templates.
	- Forms and master documents, including using content control fields, advanced content control fields, create and insert subdocuments into a master document.
- 3. You will learn competencies required to pass the MOS: Microsoft Office Specialist Word Expert 365 certification exam.
- 4. You will use CertPrep/GMetrix software to complete practice training and testing for the MOS Word Expert Exam.
- 5. You will create, revise, and print business documents using advanced word processing features.
- 6. You will use proper formatting and proofreading techniques.

# **Topical Description**

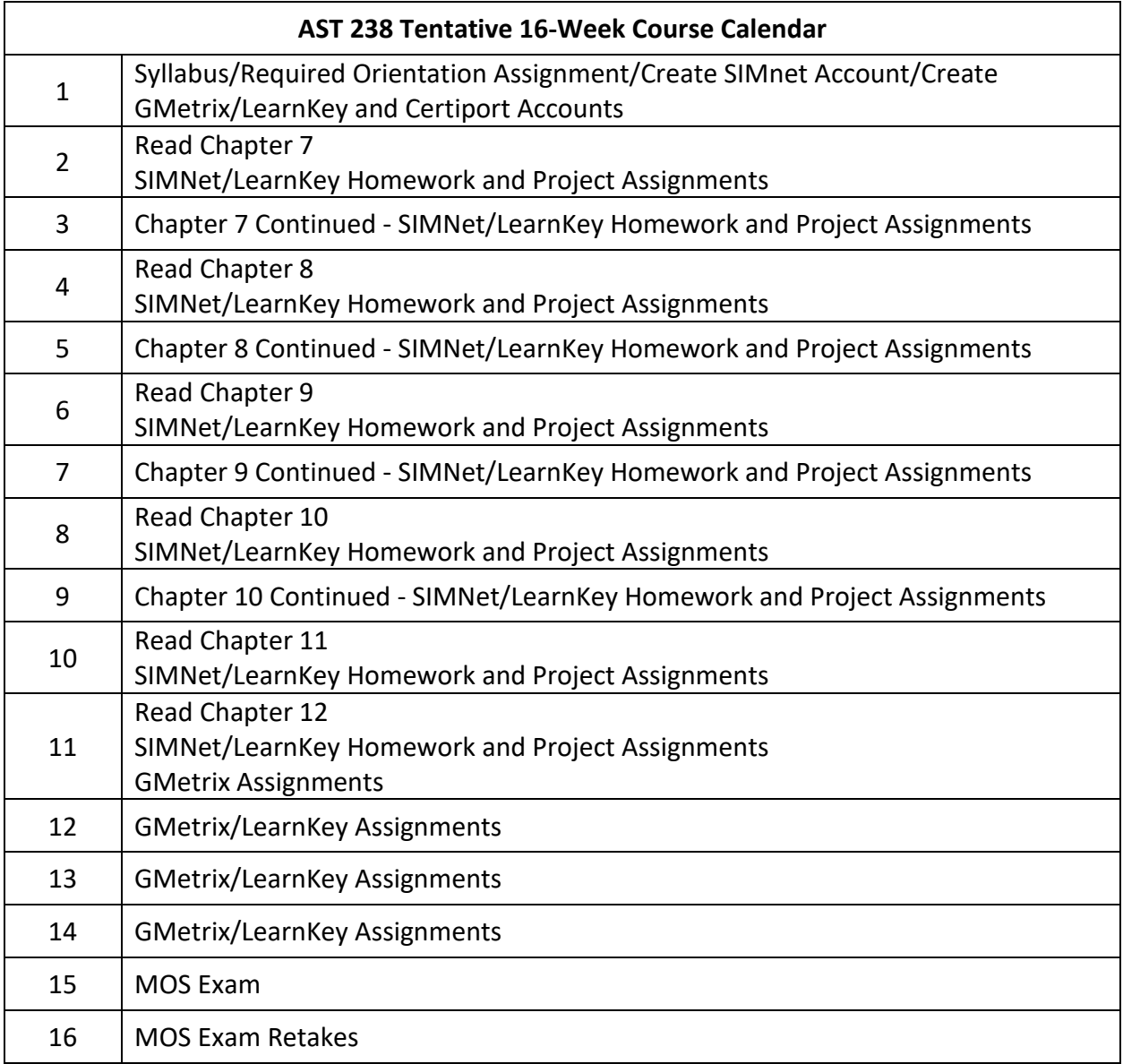

## **Notes to Instructors**

- Course handouts may include:
	- o Instructions for Office 365 ProPlus Download
	- o SimNet hardware requirements and instructions
	- o CertPrep (formally called Gmetrix) instructions and access code
	- o LearnKey (delivered on CertPrep platform) instructions and access code
	- o MOS 365 Word Expert Exam Objectives
	- o MOS 365 Word Expert Exam Retake Policy
- Students must use the same Office product in which they use to practice in CertPrep/GMetrix/LearnKey. Ex: If the student is practicing in these platforms in Office 365, Office 365 must be locally installed (not cloud-based) on the Windows computer.
- The above is also true for MOS testing. The only exception is when using Certiport's remote exams, Exams From Home, as the remote exams are delivered by Certiport's virtual machines.
- LearnKey is funded through the Perkins Grant and may not always be available as an added learning resource. If not available, remove from the Course Calendar and just use SIMnet.

A Microsoft Office Specialist (MOS) certification helps validate proficiency in using Microsoft Office 365 and meets the demand for the most up-to-date skills on the latest Microsoft technologies. Candidates who pass a certification exam show that they can meet globally recognized performance standards. Students can earn a Microsoft Office Specialist (MOS) certification in Microsoft Word 365. After earning the MOS certification, students receive a certificate that verifies successful completion of the exam. Additionally, professionals who earn this certification gain access to a certification logo that they can display on their resumes and other business materials.